## Sony\_Xperia 5 V 切換頻率

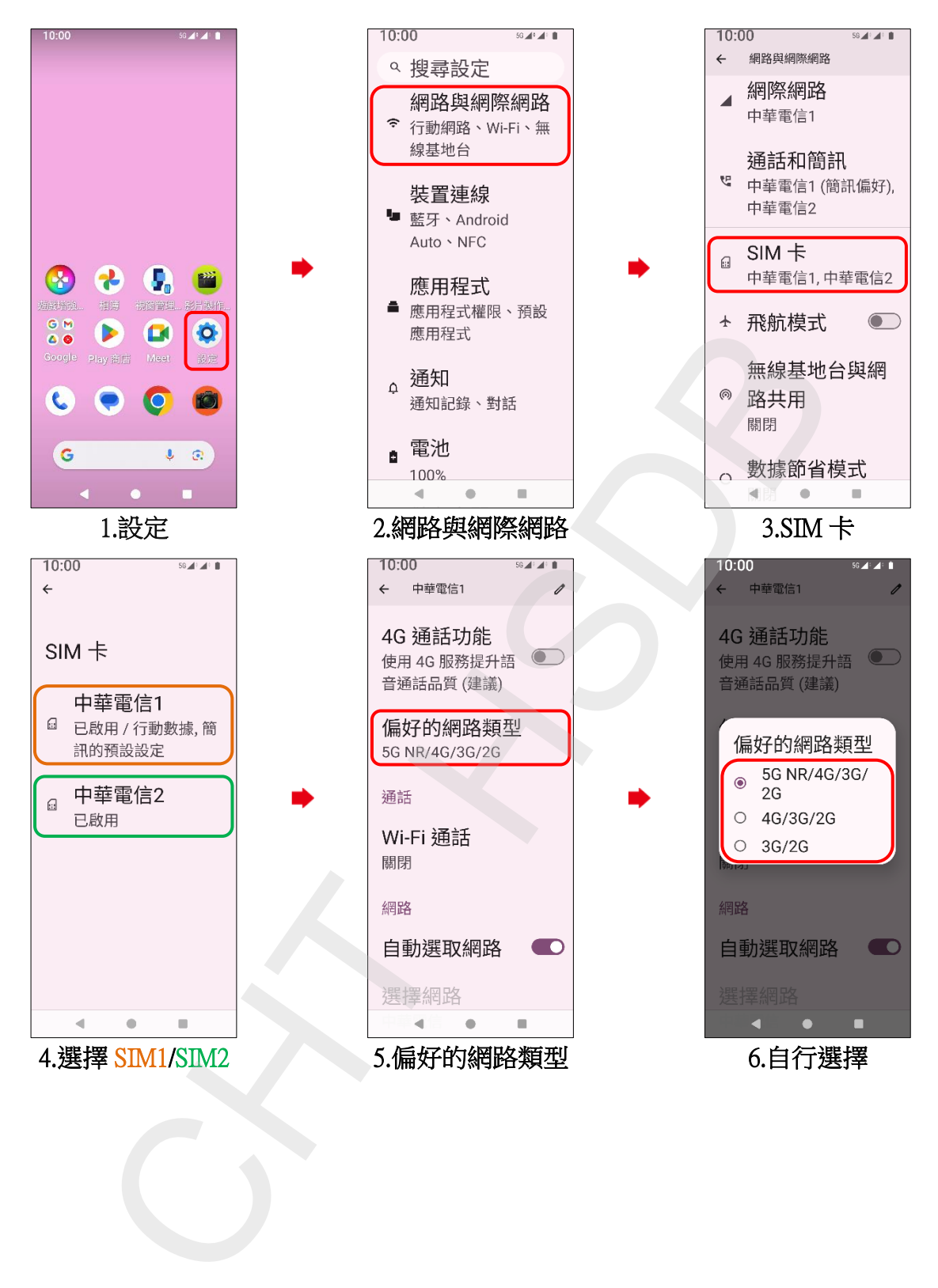